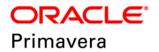

### P6 EPPM Microsoft Project Import/Export Data Map Guide (XML) Version 20

January 2020

## Contents

| About Microsoft Project Import/Export Data Map Guide (XML) |
|------------------------------------------------------------|
| Data Mappings During Export                                |
| Options (from Microsoft Project Tools menu)                |
| View Tab5                                                  |
| Schedule Tab6                                              |
| Calendar Tab7                                              |
| Calculation Tab7                                           |
| Project                                                    |
| Project Properties8                                        |
| Project Information8                                       |
| Resource9                                                  |
| Task12                                                     |
| Resource Assignments19                                     |
| Data Mappings During Import                                |
| Options (from Microsoft Project Tools menu)                |
| Schedule Tab22                                             |
| Calendar Tab23                                             |
| Calculation tab24                                          |
| Project                                                    |
| Project Properties24                                       |
| Project Information25                                      |
| Resource25                                                 |
| Task                                                       |
| Resource Assignments                                       |
| Copyright                                                  |

# About Microsoft Project Import/Export Data Map Guide (XML)

This guide details how data is mapped between P6 EPPM and Microsoft Project XML format. Throughout this guide, the term P6 EPPM includes P6 Professional. Any content that applies to only one of these applications is labeled accordingly.

All users who want to exchange data between various formats should use this document.

#### Notes:

- All project-level calendars and any global calendars assigned to activities are exported to Microsoft Project as Working Time Calendars.
  Working Time Calendars in Microsoft Project are imported into P6 EPPM as project-level calendars.
- Calendars assigned to resources are exported to Microsoft Project as Resource Working Time Calendars.
  Resource Working Time calendars in Microsoft Project are imported into P6 EPPM as resource-level calendars.
- P6 EPPM and P6 Professional use different data structures from Microsoft Project, so some information may be lost during the import and export process. Also P6 EPPM and P6 Professional use slightly different calculations for units and costs from Microsoft Project, so these values might not be identical when a project is imported or exported to Microsoft Projects. Refer to the P6 EPPM Importing and Exporting Guide for further considerations.

**Caution:** Personal information (PI) may be at risk of exposure. Depending on local data protection laws organizations may be responsible for mitigating any risk of exposure.

## **Data Mappings During Export**

#### **Options (from Microsoft Project Tools menu)**

**View Tab** 

| P6 EPPM Field               | P6 EPPM Table Field | P6 EPPM Table | Microsoft Project<br>Field |
|-----------------------------|---------------------|---------------|----------------------------|
| Currency Symbol             | curr_symbol         | CURRTYPE      | Symbol                     |
| Positive Currency<br>Format | pos_curr_fmt_type   | CURRTYPE      | Placement                  |
| Number of Decimal<br>Places | decimal_digit_cnt   | CURRTYPE      | Decimal Digits             |

### Schedule Tab

| P6 EPPM Field                    | P6 EPPM Table Field | P6 EPPM Table | Microsoft Project<br>Field    |
|----------------------------------|---------------------|---------------|-------------------------------|
| Durations Format<br>Unit of Time | user_data           | USERDATA      | Duration is entered in        |
| Default Duration<br>Type         | def_duration_type   | Project       | Default Task Type             |
| See duration type sub-table.     |                     |               |                               |
| Units Format Unit of<br>Time     | user_data           | USERDATA      | Work is entered in            |
| Units per Time<br>format         | user_data           | USERDATA      | Show Assignment<br>Units as a |

### Duration Type Sub-table

| P6 EPPM Field                 | Microsoft Project Field |
|-------------------------------|-------------------------|
| Fixed Duration and Units/Time | Fixed Duration          |

| P6 EPPM Field            | Microsoft Project Field |
|--------------------------|-------------------------|
| Fixed Duration and Units | Fixed Duration          |
| Fixed Units/Time         | Fixed Units             |
| Fixed Units              | Fixed Work              |

### **Calendar Tab**

| P6 EPPM Field          | P6 EPPM Table Field | P6 EPPM Table | Microsoft Project<br>Field |
|------------------------|---------------------|---------------|----------------------------|
| Work Hours Per Day     | day_hr_cnt          | PREFER        | Hours per day              |
| Work Hours Per<br>Week | week_hr_cnt         | PREFER        | Hours per week             |
| Fiscal Year Begins     | fy_start_month_num  | PROJECT       | Fiscal year starts in      |

### **Calculation Tab**

| P6 EPPM Field       | P6 EPPM Table Field  | P6 EPPM Table | Microsoft Project<br>Field                                  |
|---------------------|----------------------|---------------|-------------------------------------------------------------|
| Critical Activities | critical_drtn_hr_cnt | PROJECT       | Tasks are critical if slack is less than or equal to _ days |

**Note:** The currency settings exported are based on the currency

selected in the User Preferences, Currency tab in P6 EPPM.

### Project

**Project Properties** 

| P6 EPPM Field               | P6 EPPM Table Field                                                                 | P6 EPPM Table | Microsoft Project<br>Field |
|-----------------------------|-------------------------------------------------------------------------------------|---------------|----------------------------|
| Project Name/WBS<br>Name    | wbs_name                                                                            | PROJWBS       | Title                      |
| Notebook<br>Description     | wbs_memo                                                                            | WBSMEMO       | Comments                   |
| User Defined Field<br>Title | User Defined Field<br>(Exchanged only if a<br>mapping is defined<br>for the field.) | UDFVALUE      | Manager                    |
| User Defined Field<br>Title | User Defined Field<br>(Exchanged only if a<br>mapping is defined<br>for the field.) | UDFVALUE      | Subject                    |
| User Defined Field<br>Title | User Defined Field<br>(Exchanged only if a<br>mapping is defined<br>for the field.) | UDFVALUE      | Category                   |
| User Defined Field<br>Title | User Defined Field<br>(Exchanged only if a<br>mapping is defined<br>for the field.) | UDFVALUE      | Keywords                   |

### **Project Information**

| P6 EPPM Field                | P6 EPPM Table Field                | P6 EPPM Table | Microsoft Project<br>Field                         |
|------------------------------|------------------------------------|---------------|----------------------------------------------------|
| Default Project<br>Calendar  | clndr_id                           | PROJECT       | Calendar                                           |
| Data Date                    | data_date                          | PROJECT       | Start date and Status date                         |
| Project Leveling<br>Priority | priority_num                       | PROJECT       | Priority                                           |
| n/a                          | Defaults to Project Start<br>Date  | n/a           | Schedule from                                      |
| n/a                          | Calculated by Microsoft<br>Project | n/a           | Current Date<br>Calculated by<br>Microsoft Project |

#### Resource

| P6 EPPM Field                  | P6 EPPM Table Field                    | P6 EPPM<br>Table | Microsoft Project<br>Field |
|--------------------------------|----------------------------------------|------------------|----------------------------|
| n/a                            | auto-generated by Microsoft<br>Project | n/a              | ID                         |
| Resource Name                  | rsrc_name                              | RSRC             | Name                       |
| Resource ID                    | rsrc_short_name                        | RSRC             | Initials                   |
| Max Units/Time                 | max_qty_per_hr                         | RSRC             | Max Units                  |
| Price/Unit                     | cost_per_qty                           | RSRC             | Standard Rate              |
| Price/Unit*Overti<br>me Factor | cost_per_qty*ot_factor                 | RSRC             | Overtime Rate              |
| Resource Name<br>(of parent)   | rsrc_name (of parent)                  | RSRC             | Group                      |
| E-Mail Address                 | email_addr                             | RSRC             | Email Address              |

| P6 EPPM Field                                        | P6 EPPM Table Field                                                                            | P6 EPPM<br>Table | Microsoft Project<br>Field                                    |
|------------------------------------------------------|------------------------------------------------------------------------------------------------|------------------|---------------------------------------------------------------|
| Resource Type<br>(labor,<br>equipment,<br>material)  | rsrc_type                                                                                      | RSRC             | Type<br>(work= labor or<br>equipment,<br>material = material) |
| Unit of Measure                                      | unit_abbrev                                                                                    | UMEASURE         | Material Labor                                                |
| Units & Prices<br>See units and<br>prices sub-table. | start_date<br>cost_per_qty<br>cost_per_qty2<br>cost_per_qty3<br>cost_per_qty4<br>cost_per_qty5 | RSRCRATE         | Cost Rate Tables                                              |
| Resource Notes                                       | rsrc_notes                                                                                     | RSRC             | Notes                                                         |
| User Defined<br>Field Title                          | User defined field<br>(Exchanged only if a mapping is<br>defined for the field.)               | UDFVALUE         | Text1 – Text30                                                |
| User Defined<br>Field Title                          | User defined field<br>(Exchanged only if a mapping is<br>defined for the field.)               | UDFVALUE         | Cost1 – Cost10                                                |
| User Defined<br>Field Title                          | User defined field<br>(Exchanged only if a mapping is<br>defined for the field.)               | UDFVALUE         | Date1 – Date10                                                |
| User Defined<br>Field Title                          | User defined field<br>(Exchanged only if a mapping is<br>defined for the field.)               | UDFVALUE         | Duration1 –<br>Duration10                                     |

| P6 EPPM Field               | P6 EPPM Table Field                                                              | P6 EPPM<br>Table | Microsoft Project<br>Field                                                   |
|-----------------------------|----------------------------------------------------------------------------------|------------------|------------------------------------------------------------------------------|
| User Defined<br>Field Title | User defined field<br>(Exchanged only if a mapping is<br>defined for the field.) | UDFVALUE         | Number1 –<br>Number20                                                        |
| User Defined<br>Field Title | User defined field<br>(Exchanged only if a mapping is<br>defined for the field.) | UDFVALUE         | Start1 – Start10                                                             |
| User Defined<br>Field Title | User defined field<br>(Exchanged only if a mapping is<br>defined for the field.) | UDFVALUE         | Finish1 – Finish10                                                           |
| User Defined<br>Field Title | User defined field<br>(Exchanged only if a mapping is<br>defined for the field.) | UDFVALUE         | Flag1 – Flag20                                                               |
| User Defined<br>Field Title | User defined field<br>(Exchanged only if a mapping is<br>defined for the field.) | UDFVALUE         | Baseline Cost1 –<br>Baseline Cost10<br>(Microsoft Project<br>2002 and later) |
| User Defined<br>Field Title | User defined field<br>(Exchanged only if a mapping is<br>defined for the field.) | UDFVALUE         | Baseline Work1 –<br>Baseline Work10<br>(Microsoft Project<br>2002 and later) |

#### Units and Prices Sub-table

| P6 EPPM Field  | Microsoft Project Field |
|----------------|-------------------------|
| Effective Date | Effective Date          |
| Price/Unit 1   | Standard Rate A         |

| P6 EPPM Field | Microsoft Project Field |
|---------------|-------------------------|
| Price/Unit 2  | Standard Rate B         |
| Price/Unit 3  | Standard Rate C         |
| Price/Unit 4  | Standard Rate D         |
| Price/Unit 5  | Standard Rate E         |

### Task

| P6 EPPM Field                                   | P6 EPPM Table Field                    | P6 EPPM Table | Microsoft Project Field |
|-------------------------------------------------|----------------------------------------|---------------|-------------------------|
| n/a                                             | auto-generated by<br>Microsoft Project | n/a           | ID                      |
| Activity Name                                   | task_name                              | TASK          | Name                    |
| WBS Code                                        | wbs_short_name                         | PROJWBS       | WBS                     |
| n/a                                             | calculated on export                   | n/a           | Outline Level           |
| Primary<br>Constraint                           | cstr_type                              | TASK          | Constraint Type         |
| See constraint sub-table.                       |                                        |               |                         |
| Primary<br>Constraint<br>Date                   | cstr_date                              | TASK          | Constraint Date         |
| Activity<br>Leveling<br>Priority                | priority_type                          | TASK          | Priority                |
| See activity<br>leveling priority<br>sub-table. |                                        |               |                         |

| P6 EPPM Field                                                       | P6 EPPM Table Field | P6 EPPM Table | Microsoft Project Field |
|---------------------------------------------------------------------|---------------------|---------------|-------------------------|
| Activity Type                                                       | task_type           | TASK          | Task or Milestone       |
| See activity<br>type sub-table.                                     |                     |               |                         |
| At Completion<br>Duration                                           | total_drtn_hr_cnt   | TASK          | Duration                |
| Planned<br>Duration (P6<br>EPPM)                                    | target_drtn_hr_cnt  | TASK          | Baseline Duration       |
| Original<br>Duration or<br>Planned<br>Duration (P6<br>Professional) |                     |               |                         |
| Actual<br>Duration                                                  | act_drtn_hr_cnt     | TASK          | Actual Duration         |
| Remaining<br>Duration                                               | remain_drtn_hr_cnt  | TASK          | Remaining Duration      |
| Duration Type<br>See duration<br>type sub-table.                    | duration_type       | TASK          | Task Type               |
| Predecessors                                                        | n/a                 | TASKPRED      | Predecessors            |
| Start                                                               | start_date          | TASK          | Start                   |
| Finish                                                              | end_date            | TASK          | Finish                  |
| Early Start                                                         | early_start_date    | TASK          | Early Start             |
| Early Finish                                                        | early_end_date      | TASK          | Early Finish            |
| Late Start                                                          | late_start_date     | TASK          | Late Start              |
| Late Finish                                                         | late_end_date       | TASK          | Late Finish             |
| Planned Start                                                       | target_start_date   | TASK          | Baseline Start          |
| Planned Finish                                                      | target_end_date     | TASK          | Baseline Finish         |

| DC EDDM Eight                                                             | DC EDDM Table Field | DC EDDM Takle | Microsoft Preject Field |
|---------------------------------------------------------------------------|---------------------|---------------|-------------------------|
| P6 EPPM Field                                                             | P6 EPPM Table Field | P6 EPPM Table | Microsoft Project Field |
| Actual Start                                                              | act_start_date      | TASK          | Actual Start            |
| Actual Finish                                                             | act_end_date        | TASK          | Actual Finish           |
| At Completion<br>Labor Units                                              | total_work_qty      | TASK          | Work                    |
| Planned Labor<br>Units (P6<br>EPPM)                                       | target_work_qty     | TASK          | Baseline Work           |
| Budgeted<br>Labor Units or<br>Planned Labor<br>Units (P6<br>Professional) |                     |               |                         |
| Actual Labor<br>Units                                                     | act_work_qty        | TASK          | Actual Work             |
| Estimate At<br>Completion<br>Cost                                         | EAC                 | TASK          | Cost                    |
| (actual cost +<br>estimate to<br>complete cost)                           |                     |               |                         |
| At Completion<br>Expense Cost                                             | total_expense_cost  | TASK          | Fixed Cost              |

| P6 EPPM Field                                                                                                    | P6 EPPM Table Field    | P6 EPPM Table | Microsoft Project Field                                      |
|----------------------------------------------------------------------------------------------------|------------------------|---------------|--------------------------------------------------------------|
| Budget At<br>Completion                                                                                                    | BAC                    | TASK          | Baseline Cost                                                |
| (planned labor<br>cost + planned<br>nonlabor cost<br>+ planned<br>expense cost<br>in P6 EPPM)                                                            |                        |               |                                                              |
| (budgeted or<br>planned labor<br>cost +<br>budgeted or<br>planned<br>nonlabor cost<br>+ budgeted or<br>planned<br>expense cost<br>in P6<br>Professional) |                        |               |                                                              |
| Accrual Type<br>See accrual<br>type sub-table.                                                                                                    | cost_load_type         | PROJCOST      | Fixed Cost Accrual                                           |
| Activity<br>Calendars                                                                                                    | clndr_id (foreign key) | TASK          | Task Calendar                                                |
| Expected<br>Finish                                                                                                    | expect_end_date        | TASK          | Deadline<br>(Microsoft Project 2000<br>and later)            |
| Physical %<br>Complete                                                                                                    | phys_complete_pct      | TASK          | Physical % Complete<br>(Microsoft Project 2002<br>and later) |
| Estimate To<br>Complete<br>(Remaining<br>labor,<br>nonlabor, and<br>expense cost)                                                                        | ETC                    | TASK          | Remaining Cost                                               |

| P6 EPPM Field               | P6 EPPM Table Field                                                                 | P6 EPPM Table | Microsoft Project Field |
|-----------------------------|-------------------------------------------------------------------------------------|---------------|-------------------------|
| Notebook<br>Description     | task_memo                                                                           | TASKMEMO      | Notes                   |
| User Defined<br>Field Title | User defined field<br>(Exchanged only if a<br>mapping is defined for<br>the field.) | UDFVALUE      | Text1-Text30            |
| User Defined<br>Field Title | User defined field<br>(Exchanged only if a<br>mapping is defined for<br>the field.) | UDFVALUE      | Cost1–Cost10            |
| User Defined<br>Field Title | User defined field<br>(Exchanged only if a<br>mapping is defined for<br>the field.) | UDFVALUE      | Duration1-Duration10    |
| User Defined<br>Field Title | User defined field<br>(Exchanged only if a<br>mapping is defined for<br>the field.) | UDFVALUE      | Start1-Start10          |
| User Defined<br>Field Title | User defined field<br>(Exchanged only if a<br>mapping is defined for<br>the field.) | UDFVALUE      | Finish1-Finish10        |
| User Defined<br>Field Title | User defined field<br>(Exchanged only if a<br>mapping is defined for<br>the field.) | UDFVALUE      | Flag1-Flag20            |
| User Defined<br>Field Title | User defined field<br>(Exchanged only if a<br>mapping is defined for<br>the field.) | UDFVALUE      | Number1-Number20        |
| User Defined<br>Field Title | User defined field<br>(Exchanged only if a<br>mapping is defined for<br>the field.) | UDFVALUE      | Date1 – Date10          |

| P6 EPPM Field               | P6 EPPM Table Field                                                                                                  | P6 EPPM Table | Microsoft Project Field                                                              |
|-----------------------------|----------------------------------------------------------------------------------------------------|---------------|--------------------------------------------------------------------------------------|
| User Defined<br>Field Title | User defined field<br>(Exchanged only if a<br>mapping is defined for<br>the field.)                                  | UDFVALUE      | Baseline Cost1 – Baseline<br>Cost10<br>(Microsoft Project 2002<br>and later)         |
| User Defined<br>Field Title | User defined field<br>(Exchanged only if a<br>mapping is defined for<br>the field.)                                  | UDFVALUE      | Baseline Duration1 –<br>Baseline Duration10<br>(Microsoft Project 2002<br>and later) |
| User Defined<br>Field Title | User defined field<br>(Exchanged only if a<br>mapping is defined for<br>the field.)                                  | UDFVALUE      | Baseline Work1 –<br>Baseline Work10<br>(Microsoft Project 2002<br>and later)         |
| User Defined<br>Field Title | User defined field<br>(The Activity ID Setting<br>applies when you are<br>updating an existing<br>imported project.) | UDFVALUE      | Activity ID                                                                          |

#### **Constraint Sub-table**

| P6 EPPM Field       | Microsoft Project Field |
|---------------------|-------------------------|
| Start on            | Must start on           |
| Start on or before  | Start no later than     |
| Start on or after   | Start no earlier than   |
| Mandatory Start     | Must start on           |
| Finish on           | Must finish on          |
| Finish on or after  | Finish no earlier than  |
| Finish on or before | Finish no later than    |
| Mandatory Finish    | Must finish on          |
| As late as possible | As late as possible     |

| P6 EPPM Field                  | Microsoft Project Field |
|--------------------------------|-------------------------|
| Activities without constraints | As soon as possible     |

### Activity Leveling Priority sub-table

| P6 EPPM Field | Microsoft Project Field |
|---------------|-------------------------|
| Тор           | Highest                 |
| High          | Higher                  |
| Medium        | Medium                  |
| Low           | Lower                   |
| Lowest        | Lowest                  |

### Activity Type Sub-table

| P6 EPPM Field      | Microsoft Project Field                                                                               |
|--------------------|----------------------------------------------------------------------------------------------------|
| Task Dependent     | Task - Scheduling Ignores Resource<br>Calendars is selected<br>(Microsoft Project 2000 and later)     |
| Resource Dependent | Task - Scheduling Ignores Resource<br>Calendars is not selected<br>(Microsoft Project 2000 or later)  |
| Start Milestone    | Milestone - Mark Task as Milestone is selected                                                        |
| Finish Milestone   | Milestone - Mark Task as Milestone is selected                                                        |
| Level of Effort    | Task - Scheduling Ignores Resource<br>Calendars is not selected<br>(Microsoft Project 2000 and later) |

### Duration Type Sub-table

| P6 EPPM Field                 | Microsoft Project Field            |
|-------------------------------|------------------------------------|
| Fixed Duration and Units/Time | Fixed Duration (Effort Driven No)  |
| Fixed Units/Time              | Fixed Units (Effort Driven Yes)    |
| Fixed Units                   | Fixed Work (Effort Driven No)      |
| Fixed Duration and Units      | Fixed Duration (Effort Driven Yes) |
| Fixed Units/Time              | Fixed Units (Effort Driven No)     |

### Accrual Type Sub-table

| P6 EPPM Field         | Microsoft Project Field |
|-----------------------|-------------------------|
| Start of Activity     | Start                   |
| Uniform over Activity | Prorated                |
| Finish of Activity    | End                     |

### **Resource Assignments**

| P6 EPPM Field                                                           | P6 EPPM Table Field | P6 EPPM Table | Microsoft Project<br>Field |
|-------------------------------------------------------------------------|---------------------|---------------|----------------------------|
| Planned<br>Units/Time (P6<br>EPPM)                                      | target_qty_per_hr   | TASKRSRC      | Units                      |
| Budgeted<br>Units/Time or<br>Planned<br>Units/Time (P6<br>Professional) |                     |               |                            |
| At Completion<br>Units                                                  | total_qty           | TASKRSRC      | Work                       |
| Planned Units                                                           | target_qty          | TASKRSRC      | Planned Work               |

| P6 EPPM Field                                           | P6 EPPM Table Field                                     | P6 EPPM Table | Microsoft Project<br>Field |
|---------------------------------------------------------|---------------------------------------------------------|---------------|----------------------------|
| (P6 EPPM)                                               |                                                         |               |                            |
| Budgeted Units<br>or Planned Units<br>(P6 Professional) |                                                         |               |                            |
| Actual Regular<br>Units                                 | act_reg_qty                                             | TASKRSRC      | Actual Work                |
| Actual Overtime<br>Units                                | act_ot_qty                                              | TASKRSRC      | Actual Overtime<br>Work    |
| At Completion<br>Cost                                   | total_cost                                              | TASKRSRC      | Cost                       |
| Planned Cost (P6<br>EPPM)                               | target_cost                                             | TASKRSRC      | Planned Cost               |
| Budgeted Cost or<br>Planned Cost (P6<br>Professional)   |                                                         |               |                            |
| Actual Cost                                             | act_cost                                                | TASKRSRC      | Actual Cost                |
| Lag                                                     | lag_drtn_hr_cnt                                         | TASKRSRC      | Assignment Delay           |
| Resource Curve                                          | curv_id (foreign key)                                   | TASKRSRC      | Work Contour               |
| See resource curve sub-table.                           |                                                         |               |                            |
| User Defined                                            | User defined field                                      | UDFVALUE      | Notes                      |
| Field Title                                             | (Exchanged only if a mapping is defined for the field.) |               |                            |
| User Defined                                            | User defined field                                      | UDFVALUE      | Cost1 – Cost10             |
| Field Title                                             | (Exchanged only if a mapping is defined for the field.) |               |                            |
| User Defined                                            | User defined field                                      | UDFVALUE      | Date1 – Date10             |
| Field Title                                             | (Exchanged only if a mapping is defined for the field.) |               |                            |

| P6 EPPM Field               | P6 EPPM Table Field                                                                 | P6 EPPM Table | Microsoft Project<br>Field                                                   |
|-----------------------------|-------------------------------------------------------------------------------------|---------------|------------------------------------------------------------------------------|
| User Defined<br>Field Title | User defined field<br>(Exchanged only if a<br>mapping is defined for the<br>field.) | UDFVALUE      | Duration1 –<br>Duration10                                                    |
| User Defined<br>Field Title | User defined field<br>(Exchanged only if a<br>mapping is defined for the<br>field.) | UDFVALUE      | Start1 – Start10                                                             |
| User Defined<br>Field Title | User defined field<br>(Exchanged only if a<br>mapping is defined for the<br>field.) | UDFVALUE      | Finish1 – Finish10                                                           |
| User Defined<br>Field Title | User defined field<br>(Exchanged only if a<br>mapping is defined for the<br>field.) | UDFVALUE      | Text1 – Text30                                                               |
| User Defined<br>Field Title | User defined field<br>(Exchanged only if a<br>mapping is defined for the<br>field.) | UDFVALUE      | Flag1 – Flag20                                                               |
| User Defined<br>Field Title | User defined field<br>(Exchanged only if a<br>mapping is defined for the<br>field.) | UDFVALUE      | Baseline Cost1 –<br>Baseline Cost10<br>(Microsoft Project<br>2002 and later) |
| User Defined<br>Field Title | User defined field<br>(Exchanged only if a<br>mapping is defined for the<br>field.) | UDFVALUE      | Baseline Work1 –<br>Baseline Work10<br>(Microsoft Project<br>2002 and later) |
| User Defined<br>Field Title | User defined field<br>(Exchanged only if a<br>mapping is defined for the<br>field.) | UDFVALUE      | Number1 –<br>Number20                                                        |

#### **Resource Curve Sub-table**

| P6 EPPM Field                            | Microsoft Project Field |
|------------------------------------------|-------------------------|
| Linear                                   | Flat                    |
| Triangular Increase                      | Back Loaded             |
| Triangular Decrease                      | Front Loaded            |
| Double Peak                              | Double Peak             |
| Early Peak                               | Early Peak              |
| Offset Triangular                        | Late Peak               |
| Bell Shaped                              | Bell                    |
| Trapezoidal                              | Turtle                  |
| All other curve types (including Manual) | Contoured               |

# **Data Mappings During Import**

### Options (from Microsoft Project Tools menu)

Schedule Tab

| Microsoft Project<br>Field                          | P6 EPPM Table Field | P6 EPPM Table | P6 EPPM Field    |
|-----------------------------------------------------|---------------------|---------------|------------------|
| Default Task Type<br>See default type<br>sub-table. | def_duration_type   | PROJECT       | Default Duration |

#### Default Task Type Sub-table

| Microsoft Project Field | P6 EPPM Field                 |
|-------------------------|-------------------------------|
| Fixed Duration          | Fixed Duration and Units/Time |
| Fixed Units             | Fixed Units/Time              |
| Fixed Work              | Fixed Units                   |

#### **Calendar Tab**

| Microsoft Project<br>Field | P6 EPPM Table Field | P6 EPPM Table | P6 EPPM Field          |
|----------------------------|---------------------|---------------|------------------------|
| Fiscal year starts in      | fy_start_month_num  | PROJECT       | Fiscal Year Begins     |
| Hours Per Day              | day_hr_cnt          | CALENDAR      | Work Hours Per Day     |
| Hours Per Week             | week_hr_cnt         | CALENDAR      | Work Hours Per<br>Week |

#### Notes:

- Calendars in P6 EPPM additionally have settings for Work Hours Per Month and Work Hours Per Year. Microsoft Project does not have equivalent fields. To calculate Work Hours Per Month, P6 EPPM applies the following formula: Days Per Month (as defined in Microsoft Project) multiplied by Hours Per Day. Using the value derived from this calculation, P6 EPPM applies the following formula to calculate Work Hours per Year: Work Hours per Month multiplied by 12.
- Calendar hours per timeperiod settings in Microsoft Project are only imported if the Use assigned calendar to specify the number of work hours for each time period option is selected on the time periods page of application settings in P6 EPPM or the time periods page of admin preferences in P6 Professional.
- Working time calendars in Microsoft Project are imported as project-level calendars. Resource working time calendars in Microsoft Project are imported as resource-level calendars.

### **Calculation tab**

| Microsoft Project<br>Field                                         | P6 EPPM Table Field  | P6 EPPM Table | P6 EPPM Field       |
|--------------------------------------------------------------------|----------------------|---------------|---------------------|
| Tasks are critical if<br>slack is less than<br>or equal to<br>days | critical_drtn_hr_cnt | PROJECT       | Critical Activities |

### Project

### **Project Properties**

| Microsoft Project<br>Field | P6 EPPM Table<br>Field                                                              | P6 EPPM Table | P6 EPPM Field               |
|----------------------------|-------------------------------------------------------------------------------------|---------------|-----------------------------|
| Title                      | wbs_name                                                                            | PROJWBS       | Project Name/WBS<br>Name    |
| Comments                   | wbs_memo                                                                            | WBSMEMO       | Notebook<br>Description     |
| Manager                    | User Defined Field<br>(Exchanged only if a<br>mapping is defined<br>for the field.) | UDFVALUE      | User Defined Field<br>Title |
| Subject                    | User Defined Field<br>(Exchanged only if a<br>mapping is defined<br>for the field.) | UDFVALUE      | User Defined Field<br>Title |
| Category                   | User Defined Field<br>(Exchanged only if a<br>mapping is defined<br>for the field.) | UDFVALUE      | User Defined Field<br>Title |

| Microsoft Project<br>Field | P6 EPPM Table<br>Field                                                              | P6 EPPM Table | P6 EPPM Field               |
|----------------------------|-------------------------------------------------------------------------------------|---------------|-----------------------------|
| Keywords                   | User Defined Field<br>(Exchanged only if a<br>mapping is defined<br>for the field.) | UDFVALUE      | User Defined Field<br>Title |

### Project Information

| Microsoft Project<br>Field                           | P6 EPPM Table Field          | P6 EPPM Table | P6 EPPM Field                  |
|------------------------------------------------------|------------------------------|---------------|--------------------------------|
| Calendar                                             | clndr_id                     | PROJECT       | Default Project<br>Calendar    |
| Start Date                                           | data_date<br>plan_start_date | PROJECT       | Data Date and<br>Planned Start |
| Priority                                             | priority_num                 | PROJECT       | Project Leveling<br>Priority   |
| Finish date<br>(Calculated by<br>Microsoft Project.) | plan_end_date                | PROJECT       | Must Finish By                 |

#### Resource

| Microsoft Project<br>Field            | P6 EPPM Table Field | P6 EPPM Table | P6 EPPM Field  |
|---------------------------------------|---------------------|---------------|----------------|
| Name                                  | rsrc_name           | RSRC          | Resource Name  |
| Resource Initials or<br>Resource Name | rsrc_short_name     | RSRC          | Resource ID    |
| Max Units                             | max_qty_per_hr      | RSRC          | Max Units/Time |

| Microsoft Project<br>Field                      | P6 EPPM Table Field                                                                            | P6 EPPM Table | P6 EPPM Field                                    |
|-------------------------------------------------|------------------------------------------------------------------------------------------------|---------------|--------------------------------------------------|
| Standard Rate                                   | cost_per_qty                                                                                   | RSRC          | Price/Unit                                       |
| Overtime Rate                                   | cost_per_qty<br>multiplied by<br>ot_factor                                                     | RSRC          | Price/Unit multiplied<br>by Overtime Factor      |
| Group                                           | rsrc_name(of<br>parent)                                                                        | RSRC          | Resource Name (of parent)                        |
| Email Address                                   | email_addr                                                                                     | RSRC          | Email Address                                    |
| Type (work = labor,<br>material = material)     | rsrc_type                                                                                      | RSRC          | Resource Type<br>(labor, equipment,<br>material) |
| Material Labor                                  | unit_abbrev                                                                                    | UMEASURE      | Unit of Measure                                  |
| Cost Rate Tables<br>See cost rate<br>sub-table. | start_date<br>cost_per_qty<br>cost_per_qty2<br>cost_per_qty3<br>cost_per_qty4<br>cost_per_qty5 | RSRCRATE      | Units & Prices                                   |
| Notes                                           | rsrc_notes                                                                                     | RSRC          | Resource Notes                                   |
| Text1-Text30                                    | User defined field<br>(Exchanged only if a<br>mapping is defined<br>for the field.)            | UDFVALUE      | User Defined Field<br>Title                      |
| Cost1-Cost10                                    | User defined field<br>(Exchanged only if a<br>mapping is defined<br>for the field.)            | UDFVALUE      | User Defined Field<br>Title                      |
| Date1-Date10                                    | User defined field<br>(Exchanged only if a<br>mapping is defined<br>for the field.)            | UDFVALUE      | User Defined Field<br>Title                      |

| Microsoft Project<br>Field                                                  | P6 EPPM Table Field                                                                 | P6 EPPM Table | P6 EPPM Field               |
|-----------------------------------------------------------------------------|-------------------------------------------------------------------------------------|---------------|-----------------------------|
| Duration1-Duration1                                                         | User defined field<br>(Exchanged only if a<br>mapping is defined<br>for the field.) | UDFVALUE      | User Defined Field<br>Title |
| Number1-Number20                                                            | User defined field<br>(Exchanged only if a<br>mapping is defined<br>for the field.) | UDFVALUE      | User Defined Field<br>Title |
| Start1-Start10                                                              | User defined field<br>(Exchanged only if a<br>mapping is defined<br>for the field.) | UDFVALUE      | User Defined Field<br>Title |
| Finish1-Finish10                                                            | User defined field<br>(Exchanged only if a<br>mapping is defined<br>for the field.) | UDFVALUE      | User Defined Field<br>Title |
| Flag1-Flag20                                                                | User defined field<br>(Exchanged only if a<br>mapping is defined<br>for the field.) | UDFVALUE      | User Defined Field<br>Title |
| Baseline Cost1-<br>Baseline Cost10<br>(Microsoft Project<br>2002 and later) | User defined field<br>(Exchanged only if a<br>mapping is defined<br>for the field.) | UDFVALUE      | User Defined Field<br>Title |
| Baseline Work1-<br>Baseline Work10<br>(Microsoft Project<br>2002)           | User defined field<br>(Exchanged only if a<br>mapping is defined<br>for the field.) | UDFVALUE      | User Defined Field<br>Title |

#### Cost Rate Sub-table

| Microsoft Project Field | P6 EPPM Field  |
|-------------------------|----------------|
| Effective Date          | Effective Date |

#### P6 EPPM Microsoft Project Import/Export Data Map Guide (XML)

| Standard Rate A | Price/Unit 1 |
|-----------------|--------------|
| Standard Rate B | Price/Unit 2 |
| Standard Rate C | Price/Unit 3 |
| Standard Rate D | Price/Unit 4 |
| Standard Rate E | Price/Unit 5 |

### Task

| Microsoft Project<br>Field                               | P6 EPPM Table Field                       | P6 EPPM Table | P6 EPPM Field                 |
|----------------------------------------------------------|-------------------------------------------|---------------|-------------------------------|
| ID                                                       | auto-increment or<br>Microsoft Project ID | TASK          | Activity ID                   |
| Name                                                     | task_name                                 | TASK          | Activity Name                 |
| WBS                                                      | wbs_short_name                            | PROJWBS       | WBS Code                      |
| Outline Level                                            | builds the WBS<br>structure               | n/a           | n/a                           |
| Constraint Type<br>See constraint type<br>sub-table.     | cstr_type                                 | TASK          | Primary Constraint            |
| Constraint Date                                          | cstr_date                                 | TASK          | Primary Constraint<br>Date    |
| Priority<br>See activity leveling<br>priority sub-table. | priority_type                             | TASK          | Activity Leveling<br>Priority |
| Task or Milestone<br>See activity type<br>sub-table.     | task_type                                 | TASK          | Activity Type                 |
| Duration                                                 | total_drtn_hr_cnt                         | TASK          | At Completion<br>Duration     |

| Microsoft Project<br>Field                   | P6 EPPM Table Field | P6 EPPM Table | P6 EPPM Field                                                 |
|----------------------------------------------|---------------------|---------------|---------------------------------------------------------------|
| Baseline Duration                            | target_drtn_hr_cnt  | TASK          | Planned Duration<br>(P6 EPPM)                                 |
|                                              |                     |               | Original Duration or<br>Planned Duration<br>(P6 Professional) |
| Actual Duration                              | act_drtn_hr_cnt     | TASK          | Actual Duration                                               |
| Remaining Duration                           | remain_drtn_hr_cnt  | TASK          | Remaining Duration                                            |
| Task Type<br>See duration type<br>sub-table. | duration_type       | TASK          | Duration Type                                                 |
| Predecessors                                 | n/a                 | TASKPRED      | Predecessors                                                  |
| Start                                        | start_date          | TASK          | Start                                                         |
| Finish                                       | end_date            | TASK          | Finish                                                        |
| Early Start                                  | early_start_date    | TASK          | Early Start                                                   |
| Early Finish                                 | early_end_date      | TASK          | Early Finsih                                                  |
| Late Start                                   | late_start_date     | TASK          | Late Start                                                    |
| Late Finish                                  | late_end_date       | TASK          | Late Finish                                                   |
| Baseline Start                               | target_start_date   | TASK          | Planned Start                                                 |
| Baseline Finish                              | target_end_date     | TASK          | Planned Finish                                                |
| Actual Start                                 | act_start_date      | TASK          | Actual Start                                                  |
| Actual Finish                                | act_end_date        | TASK          | Actual Finish                                                 |
| Work                                         | total_work_qty      | TASK          | At Completion Labor<br>Units                                  |

| Microsoft Project<br>Field                          | P6 EPPM Table Field    | P6 EPPM Table | P6 EPPM Field                                                                                                    |
|-----------------------------------------------------|------------------------|---------------|----------------------------------------------------------------------------------------------------|
| Baseline Work                                       | target_work_qty        | TASK          | Planned Labor Units<br>(P6 EPPM)                                                                                                    |
|                                                     |                        |               | Budgeted Labor<br>Units or Planned<br>Labor Units (P6<br>Professional)                                                                       |
| Actual Work                                         | act_work_qty           | TASK          | Actual Labor Units                                                                                                    |
| Cost                                                | EAC                    | TASK          | Estimate At<br>Completion Cost<br>(actual cost +<br>estimate to complete<br>cost)                                                            |
| Fixed Cost                                          | total_expense_cost     | TASK          | At Completion<br>Expense Cost                                                                                                    |
| Baseline Cost                                       | BAC                    | TASK          | Budget At<br>Completion                                                                                                    |
|                                                     |                        |               | (planned labor cost<br>+ planned nonlabor<br>cost + planned<br>expense cost in P6<br>EPPM)                                                   |
|                                                     |                        |               | (budgeted or<br>planned labor cost +<br>budgeted or planned<br>nonlabor cost +<br>budgeted or planned<br>expense cost in P6<br>Professional) |
| Actual Cost                                         | ACWP                   | TASK          | Actual Cost (actual labor, nonlabor, and expense cost)                                                                                       |
| Fixed Cost Accrual<br>See accrual type<br>sub-table | cost_load_type         | PROJCOST      | Accrual Type                                                                                                    |
| Task Calendar                                       | clndr_id (foreign key) | TASK          | Activity Calendars                                                                                                    |

| Microsoft Project<br>Field                                      | P6 EPPM Table Field                                                                 | P6 EPPM Table | P6 EPPM Field                                                                  |
|-----------------------------------------------------------------|-------------------------------------------------------------------------------------|---------------|--------------------------------------------------------------------------------|
| Deadline<br>(Microsoft Project<br>2000 and later)               | expect_end_date                                                                     | TASK          | Expected Finish                                                                |
| Physical %<br>Complete<br>(Microsoft Project<br>2002 and later) | phys_complete_pct                                                                   | TASK          | Physical %<br>Complete                                                         |
| Remaining Cost                                                  | ETC                                                                                 | TASK          | Estimate To<br>Complete<br>(Remaining labor,<br>nonlabor, and<br>expense cost) |
| Notes                                                           | task_memo                                                                           | TASKMEMO      | Notebook<br>Description                                                        |
| Text1-Text30                                                    | User defined field<br>(Exchanged only if a<br>mapping is defined<br>for the field.) | UDFVALUE      | User Defined Field<br>Title                                                    |
| Cost1-Cost10                                                    | User defined field<br>(Exchanged only if a<br>mapping is defined<br>for the field.) | UDFVALUE      | User Defined Field<br>Title                                                    |
| Duration1-Duration<br>10                                        | User defined field<br>(Exchanged only if a<br>mapping is defined<br>for the field.) | UDFVALUE      | User Defined Field<br>Title                                                    |
| Start1-Start10                                                  | User defined field<br>(Exchanged only if a<br>mapping is defined<br>for the field.) | UDFVALUE      | User Defined Field<br>Title                                                    |
| Finish1-Finish10                                                | User defined field<br>(Exchanged only if a<br>mapping is defined<br>for the field.) | UDFVALUE      | User Defined Field<br>Title                                                    |
|                                                                 |                                                                                     |               |                                                                                |

| Microsoft Project<br>Field                                                             | P6 EPPM Table Field                                                                 | P6 EPPM Table | P6 EPPM Field               |
|----------------------------------------------------------------------------------------|-------------------------------------------------------------------------------------|---------------|-----------------------------|
| Flag1-Flag20                                                                           | User defined field<br>(Exchanged only if a<br>mapping is defined<br>for the field.) | UDFVALUE      | User Defined Field<br>Title |
| Number1-Number2<br>0                                                                   | User defined field<br>(Exchanged only if a<br>mapping is defined<br>for the field.) | UDFVALUE      | User Defined Field<br>Title |
| Date1-Date10                                                                           | User defined field<br>(Exchanged only if a<br>mapping is defined<br>for the field.) | UDFVALUE      | User Defined Field<br>Title |
| Baseline<br>Cost1-Baseline<br>Cost10<br>(Microsoft Project<br>2002 and later)          | User defined field<br>(Exchanged only if a<br>mapping is defined<br>for the field.) | UDFVALUE      | User Defined Field<br>Title |
| Baseline Duration<br>1-Baseline<br>Duration10<br>(Microsoft Project<br>2002 and later) | User defined field<br>(Exchanged only if a<br>mapping is defined<br>for the field.) | UDFVALUE      | User Defined Field<br>Title |
| Baseline<br>Work1-Baseilne<br>Work10<br>(Microsoft Project<br>2002 and later)          | User defined field<br>(Exchanged only if a<br>mapping is defined<br>for the field.) | UDFVALUE      | User Defined Field<br>Title |
| Activity ID                                                                            | User defined field<br>(Exchanged only if a<br>mapping is defined<br>for the field.) | UDFVALUE      | User Defined Field<br>Title |

#### **Constraint Sub-table**

| Microsoft Project Field | P6 EPPM Field                  |
|-------------------------|--------------------------------|
| Must start on           | Mandatory Start                |
| Start no later than     | Start on or before             |
| Start no earlier than   | Start on or after              |
| Must finish on          | Mandatory Finish               |
| Finish no earlier than  | Finish on or after             |
| Finish no later than    | Finish on or before            |
| As late as possible     | As late as possible            |
| As soon as possible     | Activities without constraints |

#### Activity Leveling Priority Sub-table

| Microsoft Project Field | P6 EPPM Field |
|-------------------------|---------------|
| Highest                 | Тор           |
| Higher                  | High          |
| Medium                  | Medium        |
| Lower                   | Low           |
| Lowest                  | Lowest        |

#### Activity Type Sub-table

| Microsoft Project Field                                     | P6 EPPM Field  |
|-------------------------------------------------------------|----------------|
| Task - Scheduling Ignores Resource<br>Calendars is selected | Task Dependent |
| (Microsoft Project 2000 and later)                          |                |

| Microsoft Project Field                                         | P6 EPPM Field                      |
|-----------------------------------------------------------------|------------------------------------|
| Task - Scheduling Ignores Resource<br>Calendars is not selected | Resource Dependent                 |
| (Microsoft Project 2000 and later)                              |                                    |
| Milestone - Mark Task as Milestone is selected                  | Task imported as a Start Milestone |

#### **Duration Type Sub-table**

| Microsoft Project Field            | P6 EPPM Field                 |
|------------------------------------|-------------------------------|
| Fixed Duration (Effort Driven No)  | Fixed Duration and Units/Time |
| Fixed Units (Effort Driven Yes)    | Fixed Units/Time              |
| Fixed Work (Effort Driven No)      | Fixed Units                   |
| Fixed Duration (Effort Driven Yes) | Fixed Duration and Units      |
| Fixed Units (Effort Driven No)     | Fixed Units/Time              |

#### Accrual Type Sub-table

| Microsoft Project Field | P6 EPPM Field         |
|-------------------------|-----------------------|
| Start                   | Start of Activity     |
| Prorated                | Uniform over Activity |
| End                     | Finish of Activity    |

Resource Assignments

| Microsoft Project<br>Field                       | P6 EPPM Table Field                                                                 | P6 EPPM Table | P6 EPPM Field                                         |
|--------------------------------------------------|-------------------------------------------------------------------------------------|---------------|-------------------------------------------------------|
| Units                                            | target_qty_per_hr                                                                   | TASKRSRC      | Budgeted/Planned<br>Units/Time                        |
| Work                                             | total_qty                                                                           | TASKRSRC      | At Completion Units                                   |
| Planned Work                                     | target_qty                                                                          | TASKRSRC      | Budgeted/Planned<br>Units                             |
| Actual Work                                      | act_reg_qty                                                                         | TASKRSRC      | Actual Regular Units                                  |
| Actual Overtime<br>Work                          | act_ot_qty                                                                          | TASKRSRC      | Actual Overtime<br>Units                              |
| Cost                                             | total_cost                                                                          | TASKRSRC      | At Completion Cost                                    |
| Planned Cost                                     | target_cost                                                                         | TASKRSRC      | Planned Cost (P6<br>EPPM)                             |
|                                                  |                                                                                     |               | Budgeted Cost or<br>Planned Cost (P6<br>Professional) |
| Actual Cost                                      | act_cost                                                                            | TASKRSRC      | Actual Cost                                           |
| Assignment Delay                                 | lag_drtn_hr_cnt                                                                     | TASKRSRC      | Lag                                                   |
| Work Contour<br>See resource curve<br>sub-table. | curv_id (foreign key)                                                               | TASKRSRC      | Resource Curve                                        |
| Notes                                            | User defined field<br>(Exchanged only if a<br>mapping is defined<br>for the field.) | UDFVALUE      | User Defined Field<br>Title                           |
| Cost1 – Cost10                                   | User defined field<br>(Exchanged only if a<br>mapping is defined<br>for the field.) | UDFVALUE      | User Defined Field<br>Title                           |

| Microsoft Project<br>Field                                                   | P6 EPPM Table Field                                                                 | P6 EPPM Table | P6 EPPM Field               |
|------------------------------------------------------------------------------|-------------------------------------------------------------------------------------|---------------|-----------------------------|
| Date1 – Date10                                                               | User defined field<br>(Exchanged only if a<br>mapping is defined<br>for the field.) | UDFVALUE      | User Defined Field<br>Title |
| Duration1 –<br>Duration10                                                    | User defined field<br>(Exchanged only if a<br>mapping is defined<br>for the field.) | UDFVALUE      | User Defined Field<br>Title |
| Start1 – Start10                                                             | User defined field<br>(Exchanged only if a<br>mapping is defined<br>for the field.) | UDFVALUE      | User Defined Field<br>Title |
| Finish1 – Finish10                                                           | User defined field<br>(Exchanged only if a<br>mapping is defined<br>for the field.) | UDFVALUE      | User Defined Field<br>Title |
| Text1 – Text30                                                               | User defined field<br>(Exchanged only if a<br>mapping is defined<br>for the field.) | UDFVALUE      | User Defined Field<br>Title |
| Flag1 – Flag20                                                               | User defined field<br>(Exchanged only if a<br>mapping is defined<br>for the field.) | UDFVALUE      | User Defined Field<br>Title |
| Baseline Cost1 –<br>Baseline Cost10<br>(Microsoft Project<br>2002 and later) | User defined field<br>(Exchanged only if a<br>mapping is defined<br>for the field.) | UDFVALUE      | User Defined Field<br>Title |
| Baseline Work1 –<br>Baseline Work10<br>(Microsoft Project<br>2002 and later) | User defined field<br>(Exchanged only if a<br>mapping is defined<br>for the field.) | UDFVALUE      | User Defined Field<br>Title |

| Microsoft Project<br>Field | P6 EPPM Table Field                                                                 | P6 EPPM Table | P6 EPPM Field               |
|----------------------------|-------------------------------------------------------------------------------------|---------------|-----------------------------|
| Number1 –<br>Number20      | User defined field<br>(Exchanged only if a<br>mapping is defined<br>for the field.) | UDFVALUE      | User Defined Field<br>Title |

#### **Resource Curve Sub-table**

| Microsoft Project Field | P6 EPPM Field       |
|-------------------------|---------------------|
| Flat                    | Linear              |
| Black Loaded            | Triangular Increase |
| Front Loaded            | Triangular Decrease |
| Double Peak             | Double Peak         |
| Early Peak              | Early Peak          |
| Late Peak               | Offset Triangular   |
| Bell                    | Bell Shaped         |
| Turtle                  | Trapezoidal         |
| Contoured               | Manual              |

# Copyright

Oracle Primavera P6 EPPM Microsoft Project Import/Export Data Map Guide (XML)

Copyright © 1999, 2020, Oracle and/or its affiliates. All rights reserved. Oracle and Java are registered trademarks of Oracle and/or its affiliates. Other names may be trademarks of their respective owners.

Intel and Intel Xeon are trademarks or registered trademarks of Intel Corporation. All SPARC trademarks are used under license and are trademarks or registered trademarks of SPARC International, Inc. AMD, Opteron, the AMD logo, and the AMD Opteron logo are trademarks or registered trademarks of Advanced Micro Devices. UNIX is a registered trademark of The Open Group.

This software and related documentation are provided under a license agreement containing restrictions on use and disclosure and are protected by intellectual property laws. Except as expressly permitted in your license agreement or allowed by law, you may not use, copy, reproduce, translate, broadcast, modify, license, transmit, distribute, exhibit, perform, publish or display any part, in any form, or by any means. Reverse engineering, disassembly, or decompilation of this software, unless required by law for interoperability, is prohibited.

The information contained herein is subject to change without notice and is not warranted to be error-free. If you find any errors, please report them to us in writing.

If this is software or related documentation that is delivered to the U.S. Government or anyone licensing it on behalf of the U.S. Government, the following notice is applicable:

U.S. GOVERNMENT END USERS: Oracle programs, including any operating system, integrated software, any programs installed on the hardware, and/or documentation, delivered to U.S. Government end users are "commercial computer software" pursuant to the applicable Federal Acquisition Regulation and agency-specific supplemental regulations. As such, use, duplication, disclosure, modification, and adaptation of the programs, including any operating system, integrated software, any programs installed on the hardware, and/or documentation, shall be subject to license terms and license restrictions applicable to the programs. No other rights are granted to the U.S. Government.

This software or hardware is developed for general use in a variety of information management applications. It is not developed or intended for use in any inherently dangerous applications, including applications that may create a risk of personal injury. If you use this software or hardware in dangerous applications, then you shall be responsible to take all appropriate failsafe, backup, redundancy, and other measures to ensure its safe use. Oracle Corporation and its affiliates disclaim any liability for any damages caused by use of this software or hardware in dangerous applications.

This software or hardware and documentation may provide access to or information on content, products and services from third-parties. Oracle Corporation and its affiliates are not responsible for and expressly disclaim all warranties of any kind with respect to third-party content, products, and services. Oracle Corporation and its affiliates will not be responsible for any loss, costs, or damages incurred due to your access to or use of third-party content, products, or services.